- $>$  HTML
- $SCSS$
- > JavaScript
- > DHTML
- $>$  Ajax
- $>$  PHP
- > MySOL
- $>$  CMS
- > Webdesign
- $> Flash$
- > Hackerschutz
- > Suchmaschinen
- > E-Business
- > Barrierefreiheit
- > Weblogs
- > Rechtliches
- > Domain/Hoster
- u.v.m.

# **Das Website Handbuch**

**Programmierung und Design** 

**F. Maurice T. Hauser** C. Wenz

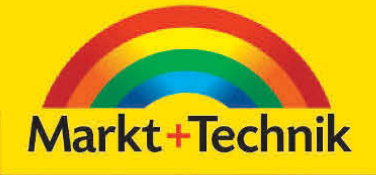

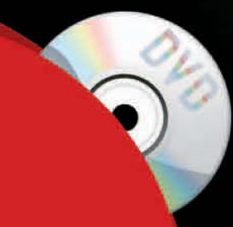

komplette eBooks, Lernvideos, alle Codebeispiele, Software für die Servereinrichtung, Grafiktools

# Grundlagen

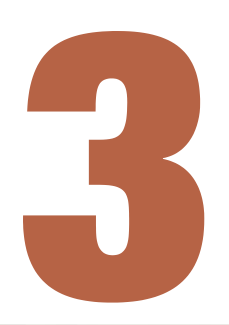

# **Tipps zur<br>Umsetzung**

# KAPITEL 3 **Tipps zur Umsetzung**

# **Kapitelübersicht**

- **>> [Warum eine Website?](#page-4-0)**
- **>> [Zielgruppe](#page-5-0)**
- **>> [Der Einsatz von Technologien](#page-6-0)**
- **>> [Usability](#page-10-0)**
- **>> [Projektmanagement](#page-13-0)**

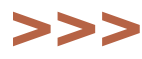

<span id="page-4-0"></span>Als Leser dieses Buchs wollen Sie sich umfassend über verschiedene Webtechnologien und Arbeitsmittel informieren? Oder benötigen Sie eine kompakte Einführung in Teilbereiche? Egal was Ihr Ziel ist, im Hintergrund steht immer die Produktion einer Website.

Dieses Kapitel enthält ein paar Gestaltungsempfehlungen und weist Sie darauf hin, wie Sie Projekte managen können. Das kann natürlich nur eine subjektive Betrachtung sein, die sicherlich auch nicht vollständig ist. Und die Ausführungen sind selbstverständlich nur Empfehlungen, kein Dogma.

## **3.1** Warum eine Website?

Wege zur Website Wenn Sie eine Website erstellen oder an der Erstellung mitwirken, lautet die erste Frage, welchen Zweck diese Seite erfüllen soll. Man kann hier grob zwischen nichtkommerziellen und kommerziellen Sites unterscheiden. Der Übergang ist natürlich fließend.

Die kommerziellen Sites lassen sich wiederum detaillierter unterteilen:

- **>>** Visitenkarten Webauftritte, die zeigen sollen, dass ein Unternehmen überhaupt im Netz ist. Diese Art von Präsenz reicht heute in den meisten Fällen nicht mehr aus.
- **>>** Auf Interaktion ausgelegte Webauftritte, wie Foren und Communitys. Solche interaktiven Möglichkeiten können auch einen Visitenkarten-Auftritt aufwerten. Das Ziel ist in den meisten Fällen eine bessere Nutzer- bzw. Kundenbindung.
- **>>** E-Commerce unter diesen Oberbegriff fallen Shops, also alle Anbieter, die Produkte auf ihren Websites verkaufen.
- **>>** E-Business geht einen Schritt weiter als E-Commerce. In diesem Zusammenhang versteht man das Internet nicht nur als neuen Vertriebskanal. Stattdessen erfolgt eine Integration des Internets in die Prozesse des Unternehmens. Beispielsweise ist die Software für Produktion und Vertrieb eng mit dem Webauftritt verbunden. Hierfür kommt oft ein Content-Management-System zum Einsatz (siehe *Kapitel 17*).
- **>>** Plattformen oder auch Portale, die mehrere der vorher genannten Varianten integrieren. In Verbindung mit geschützten Bereichen werden aus Plattformen auch Extranets, mit denen eine Firma beispielsweise Händler einbinden kann.

Die eben aufgeführte Unterteilung gilt eingeschränkt auch für Intranets. Das sind unternehmensinterne Netzwerke, die auf Internettechnologie basieren. Im Intranet liegt der Fokus allerdings noch wesentlich stärker auf der Informationsvermittlung.

<span id="page-5-0"></span>Bei den nichtkommerziellen Sites gibt es mittlerweile auch eine Unterteilung in mehrere Bereiche:

- **>>** Die einfache private Homepage mit Inhalten wie der Familiengeschichte, den Babyfotos, der letzten Fahrradtour.
- **>>** Hobbyprojekte zu einem bestimmten Thema. Das können einfache Webauftritte mit ein wenig Interaktion, aber auch komplexe Portale mit Foren und Ähnlichem sein.
- **>>** Webblogs, in denen der Besitzer regelmäßig von bestimmten Themen oder aus seinem Leben selbst berichtet (mehr dazu in *Kapitel 16*).

Wenn Sie sich kritisch klargemacht haben, wofür Ihre Website eigentlich dienen soll, dann wird es Ihnen auch leichter fallen, die richtigen Schritte zu unternehmen.

#### Wegweiser durch das Buch

Auch in diesem Buch finden Sie sich besser zurecht, wenn Sie ein Ziel vor Augen haben: Sollten Sie mit einer kleinen Webseite für Ihr Unternehmen oder Ihre private Homepage starten wollen, beginnen Sie zuerst mit HTML, CSS und den Bildbearbeitungsgrundlagen (*Kapitel 4* und *9*). Für Webauftritte mit Interaktion benötigen Sie dann zusätzlich grundlegende Kenntnisse in JavaScript und einer serverseitigen Technologie wie PHP (*Kapitel 5* und *11*). *Kapitel 6*, *7*, *10* und *12* bis *16* enthalten dann Informationen, um in einzelne Themengebiete tiefer einzusteigen. Auf jeden Fall lesen sollten Sie *Teil 6* – egal ob geschäftlicher oder privater Webauftritt. *Teil 5* hilft Ihnen dann dabei, den Auftritt noch besser zu machen und sicher, barrierefrei und suchmaschinenoptimal zu gestalten.

## **3.2** Zielgruppe

Aus dem Zweck einer Website ergibt sich fast zwangsläufig die Zielgruppe. Wollen Sie beispielsweise Schuhe verkaufen, so ist der Zweck klar: Ihre Website soll Ihnen dabei helfen, Schuhe zu verkaufen.

Welche Zielgruppe ergibt sich daraus? Die Antwort: alle Internetnutzer, die bereit sind, über das Internet Schuhe zu bestellen. Dieser erste Ansatz stellt nicht wirklich zufrieden. Zwei Dinge fallen störend auf:

- **1.** »die bereit sind« heißt ja, dass man alle Nutzer in seiner Zielgruppendefinition ausgrenzt, die vielleicht Probleme mit der Sicherheit von Zahlungsvorgängen im Internet haben. In diesem Fall kann man aber durch offene Kommunikation unter Umständen Überzeugungsarbeit leisten.
- **2.** »bestellen« bedeutet, dass nur die Nutzer berücksichtigt werden, die auch wirklich im Internet kaufen möchten. Wenn Sie aber außerdem noch einen »realen« Schuhladen haben, ist es Ihnen sicher auch recht, wenn die Nutzer sich im Internet informieren und dann zum Kauf in Ihren Laden kommen.

Lernen Sie Ihre Nutzer kennen!

# **<<** Exkurs

<span id="page-6-0"></span>Info ........ *Reine Webshops wie beispielsweise Amazon haben sehr viele Besucher, von denen aber bei weitem nicht alle zu Käufern werden. Das beruht darauf, dass viele Kunden bei Amazon in der Datenbank stöbern und dann gezielt in den Buchladen gehen. Natürlich treten solche Effekte auch umgekehrt auf. Manche stöbern im Buchladen und bestellen dann daheim, um die Bücher nicht schleppen zu müssen. Welcher Effekt überwiegt, das hängt von der jeweiligen Branche ab, sollte aber bedacht werden.*

> Versuchen wir es also noch einmal mit einer wesentlich breiteren Definition. Die Zielgruppe sind Internetnutzer, die sich für Schuhe interessieren und Schuhe benötigen.

> Diese breite Definition schränken Sie ein, indem Sie bestimmen, welche Arten von Schuhen Sie verkaufen möchten. Soll es eher modern sein, richten Sie sich auf »Businesskunden« aus oder vertrauen Sie den Erfolgschancen des eleganten Gesundheitsschuhs.

> Um sich zu entscheiden, müssen Sie die Anforderungen der Zielgruppen analysieren und diese mit den Möglichkeiten des Internets vergleichen. Bei einem eleganten Damenschuh stehen unter Umständen das Einkaufserlebnis und die Beratung im Vordergrund. Dies ist im Internet schwer umsetzbar. Der »Businesskunde« wünscht sich einen klar strukturierten Auftritt, bei dem die Information im Vordergrund steht. Hier sollte auf jeden Fall eine klare Navigation und eventuell eine Sitemap (Webseite, auf der die Struktur der Website abgebildet ist) und eine Suche zur Verfügung gestellt werden. Wollen Sie eine junge Zielgruppe ansprechen, muss die Website entsprechende Werte transportieren und einen dem Designtrend entsprechenden »modernen Look« haben.

Tipp ....... *Es ist – auch bei technologielastigen oder modernen Webauftritten – grundsätzlich sinnvoll, dem Nutzer Informationen mit möglichst wenig Klicks zur Verfügung zu stellen. Auch spaßorientierte Nutzer werden spätestens nach dem dritten Klick müde, wenn sie nicht das Richtige gefunden haben.* 

## **3.3** Der Einsatz von Technologien

**Technologien** können die **Zielgruppe** begrenzen Die neueste Flash-Version bietet tolle Möglichkeiten? Mit Plug-in XY sieht alles viel besser aus? Das mag sein. Wenn Ihre Zielgruppe aber nicht aus technologiebegeisterten Vielsurfern besteht, grenzen Sie mit solchen Einschränkungen viele Nutzer aus. Stellen Sie sich vor, ein Nutzer schaut schnell mal bei Ihnen vorbei, sieht, dass er ein Plug-in benötigt und Sie ihm keine Alternativen bieten. Wenn er nicht sehr viel Zeit hat, wird er einfach wieder verschwinden.

Sind wir also gegen den Einsatz von Flash oder anderer neuer Technologien? Auf keinen Fall! Sie sollten nur darüber nachdenken, welche Hard- und Software Ihre Zielgruppe einsetzt oder einzusetzen bereit ist. Entsprechend gestalten Sie Ihren Webauftritt. Soll er modern wirken, ist Flash unter Umständen ein Muss, vielleicht nicht mit Funktionen aus der aktuellsten Version, aber eine Version darunter geht auf alle Fälle.

#### **Accessibility**

Ein wichtiges Thema ist heutzutage die Barrierefreiheit von Webangeboten (Accessibility), d.h., dass auch Menschen mit Behinderung auf Ihren Webseiten surfen und die gewünschten Informationen finden können. In *Kapitel 18* erfahren Sie, was Sie für Barrierefreiheit tun müssen. Das ist zwar mit Aufwand verbunden, hilft aber vielen Besuchern Ihrer Website.

Auch für Flash und einige andere Plug-in-Technologien (z.B. Shockwave, das Format von Macromedia Director) gibt es mittlerweile Accessibility-Möglichkeiten. Allerdings sollten Sie sich bewusst machen, dass diese bei weitem nicht so gut sind wie eine »normale« in Bezug auf Accessibility optimierte Website.

#### **Welche Browser?**

Nachdem wir so viel Wert auf die Zielgruppe gelegt haben, gibt es natürlich keine pauschale Empfehlung, welche alten Browser Sie noch unterstützen sollten. Die erforderliche Abwärtskompatibilität richtet sich danach, womit Ihre Zielgruppe surft.

Wir empfehlen Ihnen, solche Nutzerdaten regelmäßig zu beobachten. Ein Webserver legt sogenannte Logfiles an, in denen meistens auch verzeichnet ist, mit welchen Browsern die Nutzer surfen. Extrahieren Sie hier die Daten für die Einstiegsseite. Warum die Einstiegsseite? Auf allen anderen Seiten könnten schon manche Nutzer mit exotischen Browsern ausgegrenzt sein und Sie wollen gerade wissen, wie viele Nutzer mit exotischen Browsern wie Konqueror oder Lynx bei Ihnen vorbeischauen.

Für die Analyse der Logfiles stellen die meisten Hoster eigene Analyseseiten zur Ver- **Info .......** *fügung. Außerdem gibt es eigene Programme: Bekannte kommerzielle Alternativen sind beispielsweise der Log Analyser von Webtrends* (http://www.webtrends.com/) *und Web Suxess* (http://www.exody.net/)*. Als Open-Source-Alternative bietet sich z.B. der Webalizer* (http://www.webalizer.org/) *an.*

#### **Stylesheets, JavaScript und Ajax**

Die Diskussion darüber, welche Browser noch berücksichtigt werden, führt auch gleich zur Diskussion, ob JavaScript verwendet werden sollte und ob Sie besser auf CSS-Gestaltung setzen oder nicht (siehe dazu auch *Kapitel 4*).

*Wir greifen hier in unserer Diskussion schon auf Wissen aus den späteren Kapiteln* **Info .......** *vor. Mehr zu Stylesheets und CSS erfahren Sie in Kapitel 4, zu JavaScript stehen die Details in Kapitel 5, Ajax finden Sie in Kapitel 6.*

Auf die Gefahr hin, uns einige Gegenstimmen einzuhandeln, wollen wir eine Lanze für beide Technologien brechen. JavaScript wird von den wichtigsten gängigen Browsern unterstützt. Nur wenige Nutzer schalten JavaScript aus, und diese Nutzer wissen außerdem, was sie tun. Sie sollten allerdings Ihre Seiten so programmieren, dass sie auch ohne JavaScript funktionieren. Nichts ist unprofessioneller als eine infolge von ausgeschaltetem JavaScript nicht mehr navigierbare Website. Das gilt allerdings nicht, wenn Sie auf Ajax setzen. In diesem Fall kommen Sie um JavaScript nicht herum.

#### **<<** Exkurs

#### **Kapitel 3** Tipps zur Umsetzung

Info ........ *Dabei handelt es sich natürlich um eine subjektive Meinung. Außerdem kann es sein, dass Sie eine Zielgruppe mit anderen Anforderungen haben. Folgen Sie dann nicht unserer Meinung, sondern orientieren Sie sich immer an den Anforderungen der Zielgruppe.*

> Bei den Stylesheets wird die Diskussion noch etwas interessanter, da man beispielsweise ein Webseitenlayout mit HTML-Tabellen genauso schnell oder schneller erzielen kann. Bei allem anderen – beispielsweise Schriftformatierungen – ist das etwas anderes. Dort sind Stylesheets schneller, bieten mehr Möglichkeiten und sind flexibler. Lassen Sie uns also den Tatsachen ins Auge sehen: Wenn Sie heute ganz ohne Stylesheets auf größere Websites oder Portale surfen, ist das Ergebnis meist ziemlich fürchterlich. Das heißt, Stylesheets zur Formatierung sind sinnvoll und notwendig. Ob Sie mit Stylesheets auch das Layout realisieren, ist dagegen davon abhängig, ob Sie barrierefreie Websites entwickeln möchten.

#### **Ladezeit**

60 bis 100 Kbyte pro Seite sind ein gutes Maß Die Ladezeit ist auch in Zeiten von DSL und anderen schnellen Internetverbindungen ein Thema. Grundsätzlich gilt, dass Sie die Ladezeiten so gering wie möglich halten sollten. Die Zugänge werden zwar schneller, die Nutzer aber auch ungeduldiger.

Eine Einstiegsseite sollte nur in Ausnahmefällen eine Größe von mehr als 60 bis 100 Kbyte (Kilobyte) haben. Bis vor kurzem galt, dass Bilder die meiste Ladezeit »fressen«. Nach wie vor sollten Sie sehr auf die Größe Ihrer Bilder achten. Im Vergleich zur HTML-Seite machen sie den wesentlich größeren Anteil aus. Mittlerweile haben allerdings auch viele kleinere und mittelgroße Websites eine Datenbank im Hintergrund. Der Zugriff auf diese Datenbank erfolgt mit einer serverseitigen Programmiersprache. Dies ist, was die Geschwindigkeit angeht, oft ein neuer Flaschenhals. Deshalb reicht eine ausschließliche Begrenzung der Dateigrößen von HTML-Seiten und dazugehörigen Bildern heute nicht mehr aus.

Man hört auch oftmals, dass Editoren wesentlich größere HTML-Seiten produzieren als eine Produktion von Hand. Unserer Meinung nach sind das antiquierte Ansichten, die einzig dazu dienen, Webdesignern und HTML-Programmierern zusätzliche Arbeitsstunden einzubringen. Verstehen Sie dies bitte nicht falsch. Es ist wichtig, zu wissen, welche Möglichkeiten HTML bietet und wie sauberer Code aussieht. Und grundlegende Maßnahmen sind sicherlich sinnvoll. Ansonsten lässt es sich mit Editoren nicht wirklich professionell arbeiten. Aber einen Quellcode auf Größe zu optimieren, was unter dem Strich vielleicht 2 bis 5 Kbyte bringt, aber dreimal so viel Zeit kostet wie die schnelle Lösung, ist unwirtschaftlich.

Diese Diskussion um Ladezeit betrifft natürlich nur »normale« Webseiten. Sollten Sie Mehrwertdienste wie Videos oder Flash-Animationen anbieten, sind diese Größenbeschränkungen natürlich nicht haltbar. Hier gilt es, so gut es geht zu optimieren. Und noch wichtiger: Sie sollten dem Nutzer kommunizieren, dass er jetzt eine Weile warten muss. Bei einem Video geschieht das meist automatisch oder durch das Abspiel-Plug-in – bei Flash oder in Flash integrierte Videos sollten Sie einen Preloader verwenden, der mit Fortschrittsbalken anzeigt, wie viel vom Film schon geladen ist.

#### **Auflösung**

Sie sollten für Ihre Website eine Minimalauflösung definieren, mit der die Website noch gut aussieht. Der am häufigsten genannte Wert sind 1024 \* 768 Pixel. Allerdings differiert dies stark in unterschiedlichen Zielgruppen.

Unserer Meinung nach muss eine moderne Website auf 640 \* 480 Pixel und sogar auf 800 \* 600 Pixel nicht mehr komplett abgebildet werden können. Sie sollte allerdings dennoch gut zu erkennen sein. Auf ein Dilemma sei in diesem Zusammenhang hingewiesen. Wenn Sie eine Website auf 640 \* 480 Pixel auf einem 14-Zoll-Monitor optimieren, wird sie mit einer Auflösung von 1400 \* 1050 Pixel auf einem 19- oder 20-Zoll-TFT ziemlich verloren wirken. Hier ist ein guter Ansatz, ein flexibles oder halb flexibles Layout zu verwenden, das sich in der Größe anpassen lässt.

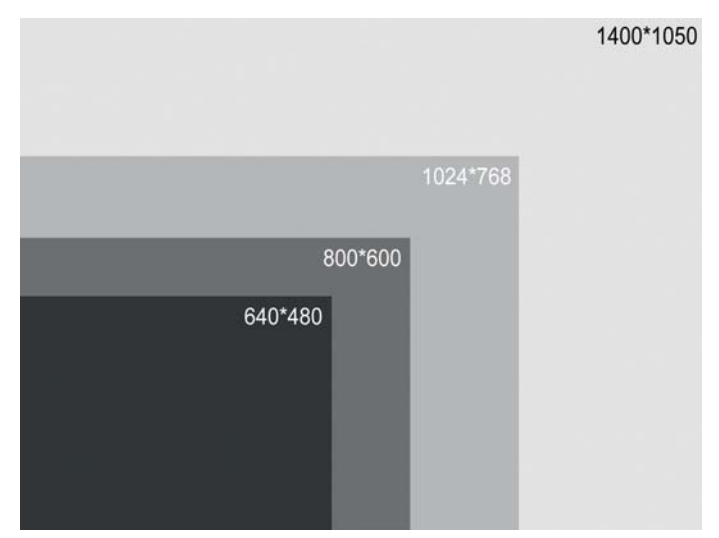

Abbildung 3.1: Verschiedene Auflösungen im Größenvergleich

#### **Mobile Business**

Alles, was bisher zu Ladezeiten, Auflösung und Technologieeinsatz gesagt wurde, ist eigentlich Makulatur, wenn Sie für mobile Endgeräte wie Handys produzieren. Wenn man von Handys und Organizern als Standardbeispiele ausgeht, muss man auf jeden Fall für Schwarzweißdisplays produzieren. Die Auflösung ist sehr niedrig und der Kontrast der Displays ist im Vergleich zum Computermonitor schlecht.

Für diesen Zweck müssen Sie eigene Seiten erstellen. Diese Seiten werden in WML und WMLScript geschrieben. Mit neuen Endgeräten wird sich an den eingesetzten Technologien allerdings noch einiges ändern.

Einzige Schnittstelle zwischen den Seiten für mobile Endgeräte und den normalen Webseiten ist meist die Datenbank. Deren Inhalte werden einfach nur jeweils in unterschiedliche Templates integriert.

#### <span id="page-10-0"></span>**Technologie sinnvoll nutzen**

Es wurde schon öfter erwähnt, dennoch hier noch einmal ein Hinweis: Sobald eine Website größer wird, ist der Einsatz einer Datenbank zu erwägen. So lässt sich deren Inhalt für verschiedene Medien oder Einsatzzwecke wie beispielsweise Internet und mobile Endgeräte verwenden. In diesem Buch werden Ihnen verschiedene Möglichkeiten vorgestellt, eine Datenbank serverseitig einzubinden (beispielsweise *Kapitel 12*).

Einen Schritt weiter gehen sogenannte Content-Management-Systeme. Sie bieten neben der Datenbank eine Oberfläche zum Eingeben und Verwalten der Inhalte. Man steuert das Aussehen der Seiten über Templates. Sie kommen meist bei großen Websites zum Einsatz. Mehr dazu in *Kapitel 21*.

#### **3.4** Usability

Der Nutzer sollte Ihre Website bedienen können Ob Spaßseite oder Shop, unabhängig von der Zielgruppe muss sich eine Website angenehm bedienen lassen. Dies fasst man unter dem Begriff Usability (Nutzerfreundlichkeit) zusammen.

#### **3.4.1** Navigation

Bedenken Sie, dass der Nutzer, wenn er auf eine neue Website gelangt, auch eine neue Navigation vorfindet. Sie sollten ihm den Einstieg möglichst einfach machen.

Dazu gibt es mehrere Möglichkeiten. Als Erstes ist zu klären, wo die Navigationsleiste platziert werden soll. Als Quasistandard hat sich mittlerweile die linke Seite etabliert. Wollen Sie dagegen absichtlich Aufmerksamkeit erregen, können Sie auch eine andere Position erwägen.

Eine Sitemap hilft ebenfalls, den Einstieg zu erleichtern. Sie bietet einen Überblick über die Hierarchie der Website. Sobald ein Nutzer den Aufbau verstanden hat, findet er sich auch leichter zurecht.

Sie können dem Nutzer beispielsweise auch auf jeder Seite zeigen, wo er sich gerade befindet. Das nennt man auch Breadcrumb-Navigation nach den Brotkrumen, die Hänsel und Gretel ausgestreut haben, um den Weg zurück aus dem Wald zu finden. Yahoo! hat dies ursprünglich verwendet und sehr schön gelöst. Links oben sehen Sie die aktuelle und die übergeordnete Kategorie. Alle Kategorien lassen sich per Link direkt anspringen.

#### Usability **Kapitel 3**

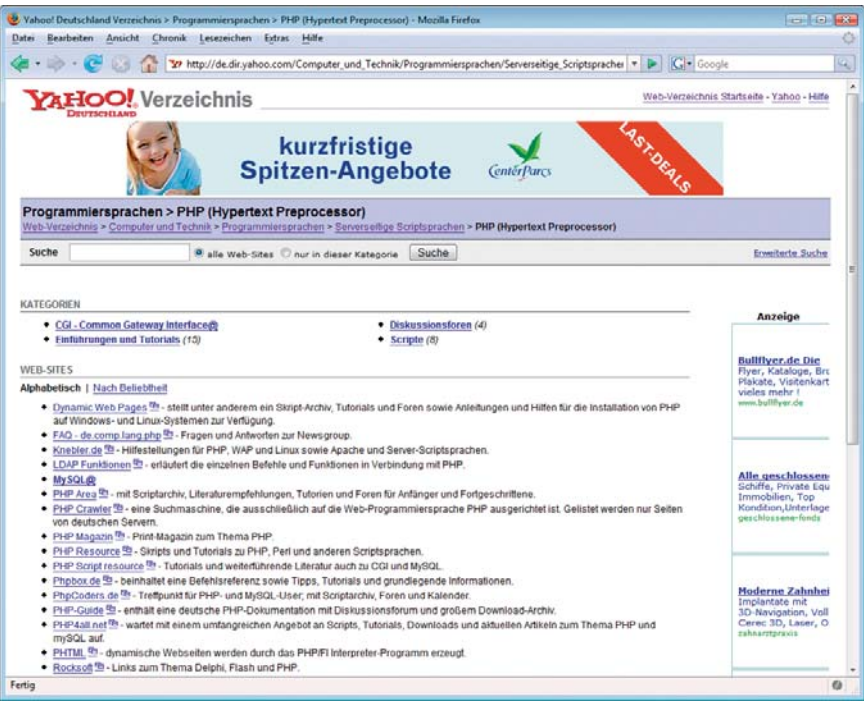

Abbildung 3.2: Links oben sehen Sie in Yahoo! die Kategorie und alle übergeordneten Kategorien

Sie sollten Links immer unterstreichen. Dies erhöht für die meisten Nutzer die Über*sichtlichkeit.*

#### **3.4.2** Animation und Bewegung

Mit Animationen lässt sich viel Aufmerksamkeit erregen. Dennoch spricht einiges gegen den Einsatz von Animationen. Neben der Dateigröße (GIF-Animation) oder eventuellen Versionsproblemen der Plug-ins (Flash) wird angeführt, dass Animation und Bewegungen nicht nur mehr Aufmerksamkeit erzielen, sondern auch vom Nutzer mehr Aufmerksamkeit verlangen. Bei einer Animation muss man einfach hinschauen. Wenn man aber eigentlich nur die neuesten Nachrichten lesen will, ist das unter Umständen unerwünscht.

Vermeiden Sie vor allem sich dauernd wiederholende Bewegungen. Setzen Sie Bewegungen intelligent als kleine Teaser ein. Ein faszinierendes Beispiel war eine Zeit lang ein Banner für eine Autofirma. Es sollte visualisieren, wie viel Platz ein neuer Minivan bietet. Dazu flogen verschiedene Gegenstände über die gesamte Seite auf das Banner und in den Kofferraum. Leider lief das Banner auch in mehreren Durchgängen, sodass es schwierig war, sich auf den Text der Seite zu konzentrieren.

#### **3.4.3** Sound

Nichts stört uns mehr, als wenn beim Laden einer Website plötzlich ein Jingle aus den Boxen kracht. Zugegeben, das ist eine sehr subjektive Ansicht. Überlegen Sie sich allerdings wirklich, wie Ihre Zielgruppe mit plötzlicher »Lärmbelästigung« umgeht. Vor allem Sounds, die sich unendlich wiederholen, können nerven. Wenn ein Nutzer zum Kaffeeholen in die Küche geht, wird er sicher nicht die Seite mit der Endlosmusik offen lassen, sondern woanders weitersurfen.

Trotz dieser Einschränkung ist Sound eine gute Sache. Fragen Sie den Nutzer einfach, ob er einen Sound hören will. Integrieren Sie in die Navigationsleiste ein Symbol, das den Sound ein- bzw. ausschaltet.

#### **3.4.4** Video

Bei Video verhält es sich ein wenig anders als bei Sound: Video wird selten Hauptgestaltungselement sein, sondern meistens Mittel zum Zweck. Für Videos sind viele Nutzer auch bereit, längere Ladezeiten auf sich zu nehmen. Wichtig ist nur, zu überlegen, in welchem Format Sie Videos zur Verfügung stellen. Windows Media Format, QuickTime-Filme, Real Player oder die Integration in Flash stehen zur Wahl. Prinzipiell gilt bei downloadbaren Videos, möglichst viele Formate anzubieten. Streaming-Video ist sicherlich meistens in Flash am besten aufgehoben, weil vollständig plattformübergreifend.

#### **3.4.5** Usability testen

Sie sollten einige Mitglieder Ihrer Zielgruppe an den Rechner setzen und ihnen Ihre neuen Seiten zeigen. Beobachten Sie die Nutzer beim Ausprobieren und notieren Sie die Ergebnisse. Dabei ist es nicht so wichtig, empirisch korrekte Daten zu erhalten oder eine große Stichprobe zu haben. Vielmehr sollten Sie darauf achten, dass Sie wirklich Nutzer aus Ihrer Zielgruppe auswählen.

Solche Tests machen natürlich nur Sinn, wenn Sie Konsequenzen daraus ziehen und etwas ändern. Sie sollten anschließend natürlich auch die Änderungen testen lassen. Verwenden Sie eine Testperson aber nicht zu oft. Irgendwann kennt sie sich so gut auf Ihren Seiten aus, dass es zu verfälschten Ergebnissen kommen kann.

#### <span id="page-13-0"></span>**3.4.6** Kundenservice

Sie sollten dem Nutzer auf Ihrer Website ausreichend Möglichkeiten der Interaktion und des Kontakts bieten. Der Umfang richtet sich natürlich auch nach der Zielgruppe und basiert auf einer Kosten-Nutzen-Erwägung. E-Mails schnell und kompetent zu beantworten ist sowohl bei einer Spaß- als auch einer kommerziellen Site sehr aufwändig und zeitraubend.

Bei einer kommerziellen Seite können Sie zwar ein Call Center engagieren oder einen Praktikanten daransetzen. Es bleibt aber dennoch teuer. Neben dem reinen Kosten-Nutzen-Aspekt bedeutet der direkte Kontakt mit dem Nutzer aber natürlich auch eine Chance. Zuallererst, um die Seite weiter zu verbessern. Sie können beispielsweise von Zeit zu Zeit eine Umfrage starten, wie den Nutzern die Seiten gefallen und was sie gern verbessert hätten.

*Meist werden in Webanwendungen Fragen mit vorgefertigten Antworten gestellt.* Tipp ....... *Wenn Sie jedoch nicht allzu viel Beteiligung bei der Umfrage erwarten, verwenden Sie auch mal offene Fragen. Als Anreiz können Sie die Umfrage auch mit einem kleinen Gewinnspiel koppeln. Dadurch haben Sie zusätzlich noch einen Marketingeffekt.*

# **3.5** Projektmanagement

Das Thema Projektmanagement kann man aus sehr unterschiedlichen Perspektiven angehen. Klar strukturiert mit Netzplänen und Controllingmethoden oder teamorientiert mit Moderationstechniken und Konfliktmanagement.

Beide Ansätze können und wollen wir in diesem Buch nicht näher behandeln. Uns geht es vielmehr darum, die Besonderheiten eines Webprojekts zu beleuchten. Dazu gliedern wir dieses Kapitel nach den wichtigsten Fragen, die Sie sich für ein erfolgreiches Webprojekt stellen müssen.

#### **3.5.1** Was?

Was wollen Sie erreichen? Die Frage nach dem Ziel steht im Vordergrund. Hier müssen Sie bei einem Webprojekt mit der Zielgruppe beginnen. Anschließend müssen Sie natürlich auch potenzielle Konkurrenten mit einbeziehen.

Auch hier lassen sich wieder grob kommerzielle und nichtkommerzielle Projekte unterscheiden.

Bei der Formulierung eines Ziels sollten Sie versuchen, konkret zu sein. Geben Sie Zahlen an. Um auf das Beispiel eines Schuhverkaufs über das Internet zurückzukommen: Wie viele Schuhe wollen Sie verkaufen?

Das alles reicht aber noch nicht. Ebenfalls wichtig ist der Zeitbezug. Bis wann wollen Sie 10 000 Paar Schuhe verkaufen? Wie oft wollen Sie Ihre eigene Homepage aktualisieren?

Ein Ziel könnte lauten, an Ihre Zielgruppe innerhalb eines Jahres 3 000 Paar Schuhe zu verkaufen. Natürlich gilt es bei kommerziellen Projekten mehrere Dinge zu berücksichtigen:

- **>>** Das Potenzial Ihres Geschäfts oder Markts. Es berechnet sich aus verschiedenen Faktoren wie dem verfügbaren Einkommen Ihrer Zielgruppe und deren Zahlungsbereitschaft.
- **>>** Ihren angestrebten Marktanteil. Hier müssen Sie vor allem Ihre Konkurrenten betrachten.
- **>>** Weitere Faktoren wie Verfügbarkeit der Produkte und Budget (siehe *Abschnitt »Wie?«*).

Bei nichtkommerziellen Projekten mag es Ihnen vielleicht sonderbar erscheinen, mit einem derart fix definierten Plan zu arbeiten. Es ist für den Erfolg aber notwendig oder zumindest hilfreich, denn nur wenn Sie Ihren Plan mit Zeiten und exakten Angaben fixieren, halten Sie sich wirklich daran. Ansonsten sind immer andere Sachen wichtiger.

Tipp ....... *An dieser Stelle empfehlen wir ausdrücklich die schriftliche Fixierung von Zielen. Wenn sich später an den Rahmenbedingungen etwas ändert, dann ändern Sie die Ziele. Kein Ziel ist fix, aber wenn man es verfehlt, kann man wenigstens die Gründe dafür analysieren.*

#### **3.5.2** Wie?

Wie setzt man etwas um? Die Wahl der Mittel ist sehr wichtig, sie sollte allerdings immer erst nach der Festlegung des Ziels erfolgen. Ansonsten ist man nur fasziniert von einer neuen Technologie und verliert dabei die Zielgruppe aus den Augen.

Im Web ist bei kommerziellen Projekten schon zu Beginn die wichtige Entscheidung zu treffen, ob man einen eigenen Server verwendet oder auf einen Hoster zurückgreift, der den Serverplatz zur Verfügung stellt (sogenanntes Shared Hosting).

Ein eigener Webserver erlaubt Ihnen bessere Kontrolle und bietet unter Umständen eine größere Sicherheit. Er ist aber auch teuer und aufwändig im Unterhalt. Außerdem sind oftmals die erforderlichen Ressourcen und die Manpower in einem Unternehmen nicht vorhanden. Der Hoster dagegen ist spezialisiert und hat die nötigen Kapazitäten. Das technische Spektrum von Hostern für Businesskunden reicht vom einfachen Speicherplatz bis hin zum vollständig verwalteten Server oder auch mehreren Servern, die aus Performancegründen zusammengeschaltet werden.

Bei nichtkommerziellen Projekten fällt die Entscheidung in den meisten Fällen auf Speicherplatz bei einem Hoster. Hier wird nach den technischen Möglichkeiten (serverseitige Programmiersprachen, Datenbankintegration) und nach dem Preis entschieden. Kostenfreie Angebote in Communitys (z.B. Tripod) eignen sich für kleine, gelegentlich gewartete Seiten und sind ein guter Startpunkt. Kostenpflichtige Hoster bieten mehr Service und arbeiten ohne störende Werbung.

#### **3.5.3** Wer – Ressourcenplanung?

Um eine gute Website zu erstellen, benötigen Sie wenigstens einen Programmierer und einen Grafiker, zumindest sobald es ein wenig anspruchsvoller wird.

Grafiker und Programmierer lassen sich nicht gut in Personalunion vereinen. Für kleinere Seiten ist das ohne Bedeutung. Mit einem Editor und ein wenig Grafikkenntnissen lassen sich allerdings dennoch gute Ergebnisse erzielen.

Bei sehr großen Projekten stellt sich natürlich auch die Frage, ob Leistungen extern bezogen oder eher intern umgesetzt werden sollen. Wann lohnt sich Outsourcing? Prinzipiell dann, wenn Sie das Know-how oder die Ressourcen nicht intern zur Verfügung haben. Die Serververwaltung wird relativ oft outgesourct. Heutzutage hat fast niemand mehr seinen eigenen Webserver im Büro stehen (Ausnahme sind auch hier Intranetanwendungen), sondern man hat Serverplatz oder einen Server beim Hoster (siehe *Kapitel 25*).

Die Erstellung der Seiten können Sie an eine Webagentur vergeben. Diese kann ebenfalls die Datenbankanbindung realisieren. Sie sollten allerdings darauf achten, dass Sie intern die Wartung und Pflege des Inhalts übernehmen können. Denn nur so bleibt eine Seite aktuell und voll Leben.

*Schon beim Schreiben des Projektplans sollten Sie das spätere Vorgehen beim Pflegen* **Tipp ......** *der Website festlegen. Denn nur eine aktuelle Website macht Sinn.*

#### **3.5.4** Unterstützende Instrumente

Um ein Projekt durchzuführen, bedarf es mehrerer Schritte, sogenannter Meilensteine. Damit unterteilen Sie das große Ziel in kleinere Teilziele. Dies erhöht die Kontrolle über den Projektfortschritt. Mögliche Meilensteine sind beispielsweise Abschluss der Konzeptionsphase, Fertigstellung des Designs, Umsetzung von HTML und Programmierschritten, Testphase und der Live-Gang am Ende.

Sobald mehrere Personen an einem Projekt beteiligt sind, benötigen Sie weitere Mittel, um die Kontrolle zu behalten. Ein entsprechender Ansatz ist ein Projektmanagementprogramm. Der Marktführer ist MS Project.

In Project wird ein Projekt in drei Phasen unterteilt:

- **>>** Planerstellung. Hier wird der Projektplan inklusive Kosten- und Ressourcenplanung festgelegt.
- **>>** Überwachung und Verwaltung. Bei dieser Phase darf keine Nachlässigkeit einkehren. Sie müssen Termine und Meilensteine kontrollieren und bei Problemen korrigierend eingreifen.
- **>>** Projektabschluss. Eine vollständige Projektdurchführung erfordert auch immer eine Kontrolle der Ergebnisse. Hier ist nicht nur eine Kostenanalyse notwendig, sondern auch ein Feedback an Teammitglieder. Natürlich richtet es sich nach Art und Umfang des Projekts, wie viel Mühe Sie hier einbringen müssen.

Info ........ *An den meisten, um nicht zu sagen an allen, kommerziellen Projekten sind mehrere Personen beteiligt. Höchstens nichtkommerzielle Projekte lassen sich von Einzelpersonen bewältigen.*

#### **3.5.5** Wie lief es?

War Ihr Projekt erfolgreich? Wenn ja, Gratulation. Wir hoffen, dieses Buch hat Ihnen dabei geholfen. Im Web stehen die Zeiten jedoch nie still. Sobald Sie die Fehler und Erfolge Ihres Projekts analysiert haben, muss eine Website eigentlich schon wieder überarbeitet werden. Zeit also, ein neues Projekt zu starten.

#### **3.5.6** Kosten-Nutzen-Analyse

Viele Leute, vor allem aus Webagenturen und Firmen, sind der Meinung, dass eine einfache Kosten-Nutzen-Analyse für Webprojekte so gut wie unmöglich ist. Ohne Ihnen hier eine komplette Alternative vorführen zu können, eine forsche Aussage: Das ist Blödsinn. Natürlich lassen sich Kosten und Nutzen einer Website erfassen.

Bei den Kosten ist das gänzlich unproblematisch. Es gibt Kosten für die Ersterstellung. Diese bestehen aus den Kosten für Hard- und Software und vor allem aus Kosten für die Manpower. Schließlich fallen noch Kosten für den Betrieb des Servers sowie die Wartung der Seiten an.

Ein Webauftritt verursacht erfahrungsgemäß am Anfang hohe Fixkosten. Die variablen Kosten sind dagegen niedrig. Man spricht hier auch von abnehmenden Grenzkosten. Das heißt, wenn man die Fixkosten über die Zeit verteilt und von sehr geringen variablen Kosten ausgeht, werden die Kosten umso niedriger, je länger der Webauftritt läuft. Selbstverständlich darf der Wartungsaufwand dabei nicht unterschätzt werden. Hier ist auch entscheidend, ob sich der Inhalt einfach ändern lässt oder ob umfangreiche Kenntnisse notwendig sind. Im Allgemeinen gilt, dass beispielsweise ein Content-Management-System helfen kann, bei hohem Wartungsaufwand die Kosten zu drücken.

Beim Nutzen wird das Ganze noch schwieriger. Was für einen Nutzen bringt ein Webauftritt? In den meisten Fällen sollte das Geld sein. Gut, nennen Sie uns Kapitalisten. Aber ein kommerzieller Webauftritt, dem sich keine Einnahmen zuordnen lassen, taugt nichts. Am schwierigsten ist die Zuordnung von Marketingeffekten, aber auch hier sollten Sie versuchen, wenn auch auf unsicheren empirischen Füßen, einen Wert zu schätzen.